# **Server**

**Timothy Boronczyk**

 The Official Ubuntu Server Book Kyle Rankin,Benjamin Mako Hill,2009-07-17 Ubuntu Server is a complete, free server operating system that just works, with the extra Ubuntu polish, innovation, and simplicity that administrators love. Now, there's a definitive, authoritative guide to getting up-and-running quickly with the newest, most powerful versions of Ubuntu Server. Written by leading members of the Ubuntu community, The Official Ubuntu Server Book covers all you need to know to make the most of Ubuntu Server, whether you're a beginner or a battle-hardened senior system administrator. The authors cover Ubuntu Server from start to finish: installation, basic administration and monitoring, security, backup, troubleshooting, system rescue, and much more. They walk through deploying each of the most common server applications, from file and print services to state-of-the-art, cost-saving virtualization. In addition, you'll learn how to Make the most of Ubuntu Server's latest, most powerful technologies Discover easy, fast ways to perform key administration tasks Automate Ubuntu installs, no matter how many servers you're installing Quickly set up low-cost web servers and email Protect your server with Ubuntu's built-in and optional security tools Minimize downtime with fault tolerance and clustering Master proven, step-by-step server and network troubleshooting techniques Walk through rescuing an Ubuntu server that won't boot

 Inside Microsoft SQL Server 6.5 Ron Soukup,1997 With CDROM Ron Soukup, former general manager for the SQL Server product and current SQL team guru, has penned this comprehensive guide for those who develop this important database tool. The book covers all frequently asked questions about SQL Server. The CD includes all SQL Server documents--the ideal tool for handy reference or for

 *SQL Server Hardware* Glenn Berry,2011-06 SQL Server Hardware will provide the fundamental knowledge and resources you need to make intelligent decisions about choice, and optimal installation and configuration, of SQL Server hardware, operating system and the SQL Server RDBMS.

 **Learn Windows Server in a Month of Lunches** Brian Svidergol,2017-01-03 Most businesses rely on servers to manage the heavy lifting. Servers handle vital tasks like authenticating users and computing devices, hosting web sites and databases, and securely storing data. And Windows Server is the leading server operating system today. Learn Windows Server Administration in a Month of Lunches is a super-practical guide to managing and maintaining Windows Server. This book dives right into server administration topics that cover widely used components of Windows Server, such as Windows PowerShell, DHCP, DNS, Active Directory, Group Policy, file services, and print services. This book teaches readers Windows Server skills that they can put to use immediately. This handy tutorial is full of self-contained hands-on exercises and labs with techniques and knowledge readers can put to use today. Purchase of the print book includes a free eBook in PDF, Kindle, and ePub formats from Manning Publications.

 **Windows Server 2003 Network Infrastructure** Ed Tittel,Diana Huggins,2003 Annotation Published under the direction of Series Editor Ed Tittel, the leading authority on certification and the founder of the Exam Cram? series. Exam 70-276 is a core requirement for Microsofts MCSE Windows Server 2003 certification program, as well as an elective exam for the MCSA program. The Exam Cram Method? of study focuses on exactly what the reader needs to get

certified now. CD-ROM features PrepLogic? Practice Tests. Exam Cram 2 is Cramsession? Approved Study Material. This book is the perfect study guide to help readers pass one of the four core exams in the MCSE Windows Server 2003 certification program and an elective exam in the MCSA program. This exam measures the ability to install, manage, monitor, configure, and troubleshoot DNS, DHCP, Remote Access, Network Protocols, IP Routing, and WINS in a Windows Server 2003 network infrastructure. In addition, it measures the skills required to manage, monitor, and troubleshoot Network Address Translation and Certificate Services. This book is not intended to teach new material. Instead it assumes that you have a solid foundation of knowledge but can use a refresher on important concepts as well as a guide to exam topics and objectives. This book focuses exactly on what you need to pass the exam - it features test-taking strategies, time-saving study tips, and a special Cram Sheet that includes tips, acronyms, and memory joggers not available anywhere else. The series is supported online at several Web sites: examcram.com, informit.com, and cramsession.com. The accompanying CD features PrepLogic? Practice Tests, Preview Edition. This product includes one complete PrepLogic Practice Test with approximately the same number of questions found on the actual vendor exam. Each question contains full, detailed explanations of the correct and incorrect answers. The engine offers two study modes, Practice Test and Flash Review, full exam customization, and a detailed score report.

 **CentOS 7 Server Deployment Cookbook** Timothy Boronczyk,2016-10-06 Deploy and manage today's essential services on an enterprise-class, open operating system About This Book Configure and manage Linux servers in varying scenarios and for a range of business requirements Explore the up-to-date features of CentOS using real-world scenarios See practical and extensive recipes to deploy and manage CentOS Who This Book Is For This book is for Linux professionals with basic Unix/Linux functionality experience, perhaps even having set up a server before, who want to advance their knowledge in administering various services. What You Will Learn See how to deploy CentOS easily and painlessly, even in multi-server environments Configure various methods of remote access to the server so you don't always have to be in the data center Make changes to the default configuration of many services to harden them and increase the security of the system Learn to manage DNS, emails and web servers Protect yourself from threats by monitoring and logging network intrusion and system intrusion attempts, rootkits, and viruses Take advantage of today's powerful hardware by running multiple systems using virtualization In Detail CentOS is derived from Red Hat Enterprise Linux (RHEL) sources and is widely used as a Linux server. This book will help you to better configure and manage Linux servers in varying scenarios and business requirements. Starting with installing CentOS, this book will walk you through the networking aspects of CentOS. You will then learn how to manage users and their permissions, software installs, disks, filesystems, and so on. You'll then see how to secure connection to remotely access a desktop and work with databases. Toward the end, you will find out how to manage DNS, e-mails, web servers, and more. You will also learn to detect threats by monitoring network intrusion. Finally, the book will cover virtualization techniques that will help you make the most of CentOS. Style and approach This easy-to-read cookbook is filled with practical recipes. Hands-on, task-based exercises will present

you with real-world solutions to deploy and manage CentOS in varying business scenarios.

Microsoft Windows Server 2003 Rand Morimoto, Michael Noel, Alex Lewis, 2006 This book covers the planning. design. prototype testing, implementation, administration, and support of Windows 2003 and Active Directory as well as the security aspects of protecting an organization from external and internal attacks. Additionally, this book addresses the design and implementation of DNS, WINS, DHCP, and Global Catalog Servers that make up the backbone of an Active Directory implementation. -- back cover.

 *Guide to General Server Security* Karen Scarfone,2009-05 Servers are frequently targeted by attackers because of the value of their data and services. For example, a server might contain personally identifiable info. that could be used to perform identity theft. This document is intended to assist organizations in installing, configuring, and maintaining secure servers. More specifically, it describes, in detail, the following practices to apply: (1) Securing, installing, and configuring the underlying operating system; (2) Securing, installing, and configuring server software; (3) Maintaining the secure configuration through application of appropriate patches and upgrades, security testing, monitoring of logs, and backups of data and operating system files. Illus.

 **Client-Server Web Apps with JavaScript and Java** Casimir Saternos,2014-03-28 As a Java programmer, how can you tackle the disruptive client-server approach to web development? With this comprehensive guide, you'll learn how today's client-side technologies and web APIs work with various Java tools. Author Casimir Saternos provides the big picture of client-server development, and then takes you through many practical client-server architectures. You'll work with hands-on projects in several chapters to get a feel for the topics discussed. User habits, technologies, and development methods have drastically altered web app design in recent years. But the Web itself hasn't changed. This book shows you how to build apps that conform to the web's underlying architecture. Learn the advantages of using separate client and server tiers, including code organization and speedy prototyping Explore the major tools, frameworks, and starter projects used in JavaScript development Dive into web API design and REST style of software architecture Understand Java's alternatives to traditional packaging methods and application server deployment Build projects with lightweight servers, using jQuery with Jython, and Sinatra with Angular Create client-server web apps with traditional Java web application servers and libraries

 **Dr Tom Shinder's ISA Server and Beyond** Thomas W. Shinder,Debra Littlejohn Shinder,Martin Grasdal,2003-01-10 The terrorist attacks of September 11 signaled the dawn of a new age of warfare: InfoWar. The greatest challenge facing the IT community in the 21st Century is securing networks from malicious attacks. The problem for the Microsoft network administrators and engineers is that securing Microsoft networks is an extremely complex task. Dr Tom Shinder's ISA Server and Beyond: Real World Security Solutions for Microsoft Enterprise Networks is designed to help network administrators meet the challenge of securing Microsoft enterprise networks. This is not another Windows security book. It is written, reviewed, and field tested by Microsoft network and security engineers who bring their real-world experiences to provide an entertaining, thought provoking, and imminently practical guide to securing Microsoft networks. Dr Tom Shinder's ISA Server and Beyond: Real World Security

Solutions for Microsoft Enterprise Networks also provides scenario based, practical examples, with detailed stepby-step explanations on how to carry out the most complex and obscure security configurations on Windows NT 4.0, Windows 2000 and Windows .Net computers. The only all-encompassing book on securing Microsoft networks. · Windows NT, Windows 2000, Microsoft Internet Information Server (IIS), Microsoft Proxy Server, Microsoft Internet Security Accelerator, Microsoft Explorer are usually running simultaneously in some form on most enterprise networks. Other books deal with these components individually, but no other book provides a comprehensive solution like Dr Tom Shinder's ISA Server and Beyond: Real World Security Solutions for Microsoft Enterprise Networks Invaluable CD provides the weapons to defend your network. · The accompanying CD is packed with third party tools, utilities, and software to defend your network.

 **Linux Server Security** Michael D. Bauer,2005 Provides advice on ways to ensure network security, covering such topics as DNS, Apache web server, OpenLDAP, email encryption, Cyrus IMAP service, and FTP server.

 **Build Your Own Server** Tony C. Caputo,Anthony C. Caputo,2003 With step-by-step instructions, this title shows how to build a server for less that will open up opportunities for cost-effective applications.

 *Server Architectures* René J. Chevance,2004-12-31 The goal of this book is to present and compare various options one for systems architecture from two separate points of view. One, that of the information technology decisionmaker who must choose a solution matching company business requirements, and secondly that of the systems architect who finds himself between the rock of changes in hardware and software technologies and the hard place of changing business needs. Different aspects of server architecture are presented, from databases designed for parallel architectures to high-availability systems, and touching en route on often- neglected performance aspects. The book provides IT managers, decision makers and project leaders who want to acquire knowledge sufficient to understand the choices made in and capabilities of systems offered by various vendors Provides system design information to balance the characteristic applications against the capabilities and nature of various architectural choices In addition, it offers an integrated view of the concepts in server architecture, accompanied by discussion of effects on the evolution of the data processing industry

 **Designing Active Server Pages** Scott Mitchell,2000 Shows how to reuse code by looking for common functionality and by separating the presentation element of Web pages from script.

 *Linux Server Hacks, Volume Two* William von Hagen,Brian K. Jones,2005-12-22 Today's system administrators deal with a vast number of situations, operating systems, software packages, and problems. Those who are in the know have kept their copy of Linux Server Hacks close at hand to ease their burden. And while this helps, it's not enough: any sys admin knows there are many more hacks, cool tips, and ways of solving problems than can fit in a single volume (one that mere mortals can lift, that is). Which is why we created Linux Server Hacks, Volume Two, a second collection of incredibly useful tips and tricks for finding and using dozens of open source tools you can apply to solve your sys admin problems. The power and flexibility of Linux and Open Source means that there is an astounding amount of great software out there waiting to be applied to your sys admin problems -- if only you knew about it and had enough information to get started. Hence, Linux Server Hacks, Volume Two. This handy reference offers 100 completely new server management tips and techniques designed to improve your productivity and sharpen your administrative skills. Each hack represents a clever way to accomplish a specific task, saving you countless hours of searching for the right answer. No more sifting through man pages, HOWTO websites, or source code comments -- the only resource you need is right here. And you don't have to be a system administrator with hundreds of boxen to get something useful from this book as many of the hacks apply equally well to a single system or a home network. Compiled by experts, these hacks not only give you the step-by-step instructions necessary to implement the software, but they also provide the context to truly enable you to learn the technology. Topics include: Authentication Remote GUI connectivity Storage management File sharing and synchronizing resources Security/lockdown instruction Log files and monitoring Troubleshooting System rescue, recovery, and repair Whether they help you recover lost data, collect information from distributed clients, or synchronize administrative environments, the solutions found in Linux Server Hacks, Volume Two will simplify your life as a system administrator.

 Mastering Microsoft Exchange Server 2003 Barry Gerber,2006-02-20 All the Documentation You Need for Successfully Deploying Exchange Server 2003 Author Barry Gerber shares his extensive real-world experience in easy-tounderstand language in this comprehensive guide to Microsoft's messaging and collaboration server. Mastering Exchange Server 2003 systematically and sequentially walks you through all the essential concepts of planning and design, installation, deployment, administration and management, maintenance, and troubleshooting. With detailed background information, clear step-by-step, hands-on instructions, and realistic examples, Gerber teaches you how to devise and implement a system that is just right for your environment. He then leads you to the next level with advanced coverage on reliability and availability, disaster recovery, security solutions, wireless access, and building custom e-mail forms for Outlook. Coverage Includes: Designing a new Exchange 2003 system Upgrading to Windows Server 2003 and Exchange Server 2003 Installing and configuring Exchange Server 2003, Windows Server 2003 as a domain controller, and Outlook 2003 from a customized server image Organizing Exchange users, distribution groups, and contacts Managing the Exchange Server hierarchy and core components Managing Exchange 2003 Internet services and services for Internet clients Installing and administrating additional Exchange Servers Performing advanced administration and management Ensuring Exchange Server reliability and availability Building Exchange Server system security Configuring wireless access to Exchange Server 2003 Creating and managing Outlook forms designer applications Exploring third-party applications for Exchange/Outlook clients and Exchange Server

 *Microsoft Exchange Server 2007 For Dummies* John Paul Mueller,2008-10-27 Microsoft Exchange Server 2007 was made to help you handle e-mail, meeting management, and other essential office services. Microsoft Exchange Server 2007 For Dummies helps you get a handle on Exchange Server. Pretty slick, huh? Here's the lowdown on installing and administering Microsoft Exchange Server 2007 and taking advantage of all the enhancements in Service Pack 1. With this handy guide, you'll be able to maximize the security, reliability, and speed that Exchange Server 2007

provides. Assess your organization's needs to determine which edition of Exchange Server best meets them Explore what Exchange Server does, then plan, install, and configure it Consider how your users work with their mail and customize your set-up to facilitate their needs Learn to use the Exchange Management Console Use the new Exchange Server security features to protect e-mail from viruses, spam, phishing, and other threats Set up an offline address book, use templates, and develop custom forms Create settings for the most efficient interaction with clients, use multiple mailboxes, and view digital certificates Manage resource scheduling and interactive calendars Troubleshoot your configuration, perform regular maintenance, and be able to recover from mail-specific problems Monitor Exchange Server performance and maintain databases, mail flow, and peak performance Microsoft Exchange Server 2007 For Dummies gets you ready to exchange problems for solutions. Note: CD-ROM/DVD and other supplementary materials are not included as part of eBook file.

 Monitoring Exchange Server 2007 with System Center Operations Manager Michael B. Smith,2009-02-25 System Center Operations Manager 2007 is the new version of Microsoft Operations Manager 2005 and offers valuable new advantages for improving the manageability of Microsoft servers and applications. With this book, you'll get high-level instruction for using Microsoft's powerful server administration tool to manage Exchange Server 2007. Focused on monitoring and managing Exchange Server using Microsoft's powerful new server admin tool, this book delivers exactly the information you need to deploy, manage, and maintain Systems Center Operations Manager 2007.

 *WebSphere Application Server V8.5 Concepts, Planning, and Design Guide* Carla Sadtler,Fabio Albertoni,Jan Bajerski,Davide Barillari,Libor Cada,Susan Hanson,Guo Liang Huang,Rispna Jain,Gabriel Knepper Mendes,Catalin Mierlea,Shishir Narain,Sergio Pinto,Jennifer Ricciuti,Christian Steege,IBM Redbooks,2013-08-01 This IBM® Redbooks® publication provides information about the concepts, planning, and design of IBM WebSphere® Application Server V8.5 environments. The target audience of this book is IT architects and consultants who want more information about the planning and design of application-serving environments, from small to large, and complex implementations. This book addresses the packaging and features in WebSphere Application Server, and highlights the most common implementation topologies. It provides information about planning for specific tasks and components that conform to the WebSphere Application Server environment. Also in this book are planning guidelines for Websphere Application Server and Websphere Application Server Network Deployment on distributed platforms. It also includes guidelines for WebSphere Application Server for IBM z/OS®. This book contains information about migration considerations when moving from previous releases. This book has been updated with the new features introduced with WebSphere Application Server V8.5.5.

 Managing Microsoft Exchange Server Paul Robichaux,1999 Targeted at medium-sized installations and up, Managing Microsoft Exchange Server addresses the difficult problems these users face: Internet integration, storage management, cost of ownership, system security, and performance management. Going beyond the basics, it provides hands on advice about what one needs to know after getting a site up and running and facing issues of growth, optimization, or recovery planning.

Recognizing the showing off ways to acquire this ebook **Server** is additionally useful. You have remained in right site to begin getting this info. acquire the Server belong to that we present here and check out the link.

You could purchase guide Server or get it as soon as feasible. You could quickly download this Server after getting deal. So, in the manner of you require the ebook swiftly, you can straight get it. Its so definitely simple and therefore fats, isnt it? You have to favor to in this proclaim

## **Table of Contents Server**

- 1. Understanding the eBook Server
	- The Rise of Digital Reading Server
	- Advantages of eBooks Over Traditional Books
- 2. Identifying Server
	- Exploring Different Genres
	- Considering Fiction vs. Non-Fiction
	- Determining Your Reading Goals
- 3. Choosing the Right eBook Platform
	- Popular eBook Platforms
	- Features to Look for in an Server
	- User-Friendly Interface
- 4. Exploring eBook Recommendations from Server
	- Personalized Recommendations
	- Server User Reviews and Ratings
	- Server and Bestseller Lists
- 5. Accessing Server Free and Paid eBooks
	- Server Public Domain eBooks
	- Server eBook Subscription Services
	- Server Budget-Friendly Options
- 6. Navigating Server eBook Formats
	- o ePub, PDF, MOBI, and More
	- $\circ$  Server Compatibility with Devices
	- Server Enhanced eBook Features
- 7. Enhancing Your Reading Experience
- Adjustable Fonts and Text Sizes of Server
- $\circ$  Highlighting and Note-Taking Server
- Interactive Elements Server
- 8. Staying Engaged with Server
	- Joining Online Reading Communities
	- Participating in Virtual Book Clubs
	- Following Authors and Publishers Server
- 9. Balancing eBooks and Physical Books Server
	- o Benefits of a Digital Library
	- Creating a Diverse Reading Collection Server
- 10. Overcoming Reading Challenges
	- Dealing with Digital Eye Strain
	- Minimizing Distractions
	- Managing Screen Time
- 11. Cultivating a Reading Routine Server ○ Setting Reading Goals Server Carving Out Dedicated Reading Time
	-
- 12. Sourcing Reliable Information of Server Fact-Checking eBook Content of Server
	- Distinguishing Credible Sources
- 13. Promoting Lifelong Learning
	- Utilizing eBooks for Skill Development
	- Exploring Educational eBooks
- 14. Embracing eBook Trends
	- Integration of Multimedia Elements
	- Interactive and Gamified eBooks

## **Server Introduction**

In todays digital age, the availability of Server books and manuals for download has revolutionized the way we access information. Gone are the days of physically flipping through pages and carrying heavy textbooks or manuals. With just a few clicks, we can now access a wealth of knowledge from the comfort of our own homes or on the go. This article will explore the advantages of Server books and manuals for download, along with some popular platforms that offer these resources. One of the significant advantages of Server books and manuals for download is the cost-saving aspect. Traditional books and manuals can be costly, especially if you need to purchase several of them for educational or professional purposes. By accessing Server versions, you eliminate the need to spend money on physical copies. This not only saves you money but also reduces the environmental impact associated with book production and transportation. Furthermore, Server books and manuals for download are incredibly convenient. With just a computer or smartphone and an internet connection, you can access a vast library of resources on any subject imaginable. Whether youre a student looking for textbooks, a professional seeking industry-specific manuals, or someone interested in self-improvement, these digital resources provide an efficient and accessible means of acquiring knowledge. Moreover, PDF books and manuals offer a range of benefits compared to other digital formats. PDF files are designed to retain their formatting regardless of the device used to open them. This ensures that the content appears exactly as intended by the author, with no loss of formatting or missing graphics. Additionally, PDF files can be easily

annotated, bookmarked, and searched for specific terms, making them highly practical for studying or referencing. When it comes to accessing Server books and manuals, several platforms offer an extensive collection of resources. One such platform is Project Gutenberg, a nonprofit organization that provides over 60,000 free eBooks. These books are primarily in the public domain, meaning they can be freely distributed and downloaded. Project Gutenberg offers a wide range of classic literature, making it an excellent resource for literature enthusiasts. Another popular platform for Server books and manuals is Open Library. Open Library is an initiative of the Internet Archive, a non-profit organization dedicated to digitizing cultural artifacts and making them accessible to the public. Open Library hosts millions of books, including both public domain works and contemporary titles. It also allows users to borrow digital copies of certain books for a limited period, similar to a library lending system. Additionally, many universities and educational institutions have their own digital libraries that provide free access to PDF books and manuals. These libraries often offer academic texts, research papers, and technical manuals, making them invaluable resources for students and researchers. Some notable examples include MIT OpenCourseWare, which offers free access to course materials from the Massachusetts Institute of Technology, and the Digital Public Library of America, which provides a vast collection of digitized books and historical documents. In conclusion, Server books and manuals for download have transformed the way we access information. They provide a cost-effective and convenient means of acquiring knowledge, offering the ability to access a vast library of resources at our

fingertips. With platforms like Project Gutenberg, Open Library, and various digital libraries offered by educational institutions, we have access to an everexpanding collection of books and manuals. Whether for educational, professional, or personal purposes, these digital resources serve as valuable tools for continuous learning and self-improvement. So why not take advantage of the vast world of Server books and manuals for download and embark on your journey of knowledge?

#### **FAQs About Server Books**

**What is a Server PDF?** A PDF (Portable Document Format) is a file format developed by Adobe that preserves the layout and formatting of a document, regardless of the software, hardware, or operating system used to view or print it. **How do I create a Server PDF?** There are several ways to create a PDF: Use software like Adobe Acrobat, Microsoft Word, or Google Docs, which often have built-in PDF creation tools. Print to PDF: Many applications and operating systems have a "Print to PDF" option that allows you to save a document as a PDF file instead of printing it on paper. Online converters: There are various online tools that can convert different file types to PDF. **How do I edit a Server PDF?** Editing a PDF can be done with software like Adobe Acrobat, which allows direct editing of text, images, and other elements within the PDF. Some free tools, like PDFescape or Smallpdf, also offer basic editing capabilities. **How do I convert a Server PDF to another file format?** There are multiple ways to convert a PDF to another format: Use online converters like Smallpdf, Zamzar, or Adobe Acrobats export feature to convert PDFs to formats like Word, Excel, JPEG, etc. Software like Adobe Acrobat, Microsoft Word, or other PDF editors may have options to export or save PDFs in different formats. **How do I password-protect a Server PDF?** Most PDF editing software allows you to add password protection. In Adobe Acrobat, for instance, you can go to "File" -> "Properties" -> "Security" to set a password to restrict access or editing capabilities. Are there any free alternatives to Adobe Acrobat for working with PDFs? Yes, there are many free alternatives for working with PDFs, such as: LibreOffice: Offers PDF editing features. PDFsam: Allows splitting, merging, and editing PDFs. Foxit Reader: Provides basic PDF viewing and editing capabilities. How do I compress a PDF file? You can use online tools like Smallpdf, ILovePDF, or desktop software like Adobe Acrobat to compress PDF files without significant quality loss. Compression reduces the file size, making it easier to share and download. Can I fill out forms in a PDF file? Yes, most PDF viewers/editors like Adobe Acrobat, Preview (on Mac), or various online tools allow you to fill out forms in PDF files by selecting text fields and entering information. Are there any restrictions when working with PDFs? Some PDFs might have restrictions set by their creator, such as password protection, editing restrictions, or print restrictions. Breaking these restrictions might require specific software or tools, which may or may not be legal depending on the circumstances and local laws.

### **Server :**

**light in the landscape a photographer s year paperback** - Apr 04 2023

web 4 0 out of 5 stars peter watson one of britain s most talented landscape photographers has produced here a collection of breathtaking beauty the unique character of the british landscape is celebrated in over 100 exquisite images which capture the true essence of britain s countryside towns and villages light in the landscape addresses

**light in the landscape a photographer s year hardcover zvab** - Feb 02 2023

web landscape photographer peter watson addresses the creative art of photography using light to enhance the beauty of nature throughout the year and in every weather the book discusses the techniques used by leading photographers to remove the mystery that shrouds the creation of distinctive works reseña del editor **light in the landscape a photographer s year** - May 05 2023

web landscape photographer peter watson addresses the creative art of photography using light to enhance the beauty of nature throughout the year and in every weather the book discusses the techniques used by leading photographers to remove the mystery that shrouds the creation of distinctive works

*light in the landscape a photographer s year goodreads* - Aug 08 2023

web jan 1 2001 peter watson 4 03 30 ratings2 reviews this is more than just a breathtaking coffee table book it s an invaluable source of inspiration for anyone eager to learn how to capture a magnificent landscape light in the landscape a photographer s year alibris - Nov 30 2022

web buy light in the landscape a photographer s year by peter watson online at alibris we have new and used copies available in 2 editions starting at 4 88 shop now **light in the landscape a photographer s year softcover** - Oct 30 2022

web all these astonishing images from the wintry seascapes to the golden skies come from the camera of peter watson one of the world s finest photographers presenting over 100 of his best works watson explains how he got the picture what techniques and filters he used how he developed depth and texture in the composition and more

light in the landscape a photographer s year watson peter - Jun 25 2022

web ian 1 2002 light in the landscape a photographer s year watson peter on amazon com free shipping on qualifying offers light in the landscape a photographer s year

**9781861082091 light in the landscape a photographer s year** - Jan 01 2023

web abebooks com light in the landscape a photographer s year 9781861082091 by watson peter and a great selection of similar new used and collectible books available now at great prices 9781861082091 light in the landscape a photographer s year watson peter 1861082096 abebooks *light in the landscape a photographer s year hardcover* - Mar 23 2022

web hello sign in account lists returns orders cart **light in the landscape a photographer s year paperback** - Sep 09 2023

web buy light in the landscape a photographer s year by peter watson isbn 9781861084323 from amazon s book store free uk delivery on eligible orders

**light in the landscape a photographer s year hardcover** - Mar 03 2023

web buy light in the landscape a photographer s year by watson peter online on amazon ae at best prices fast and

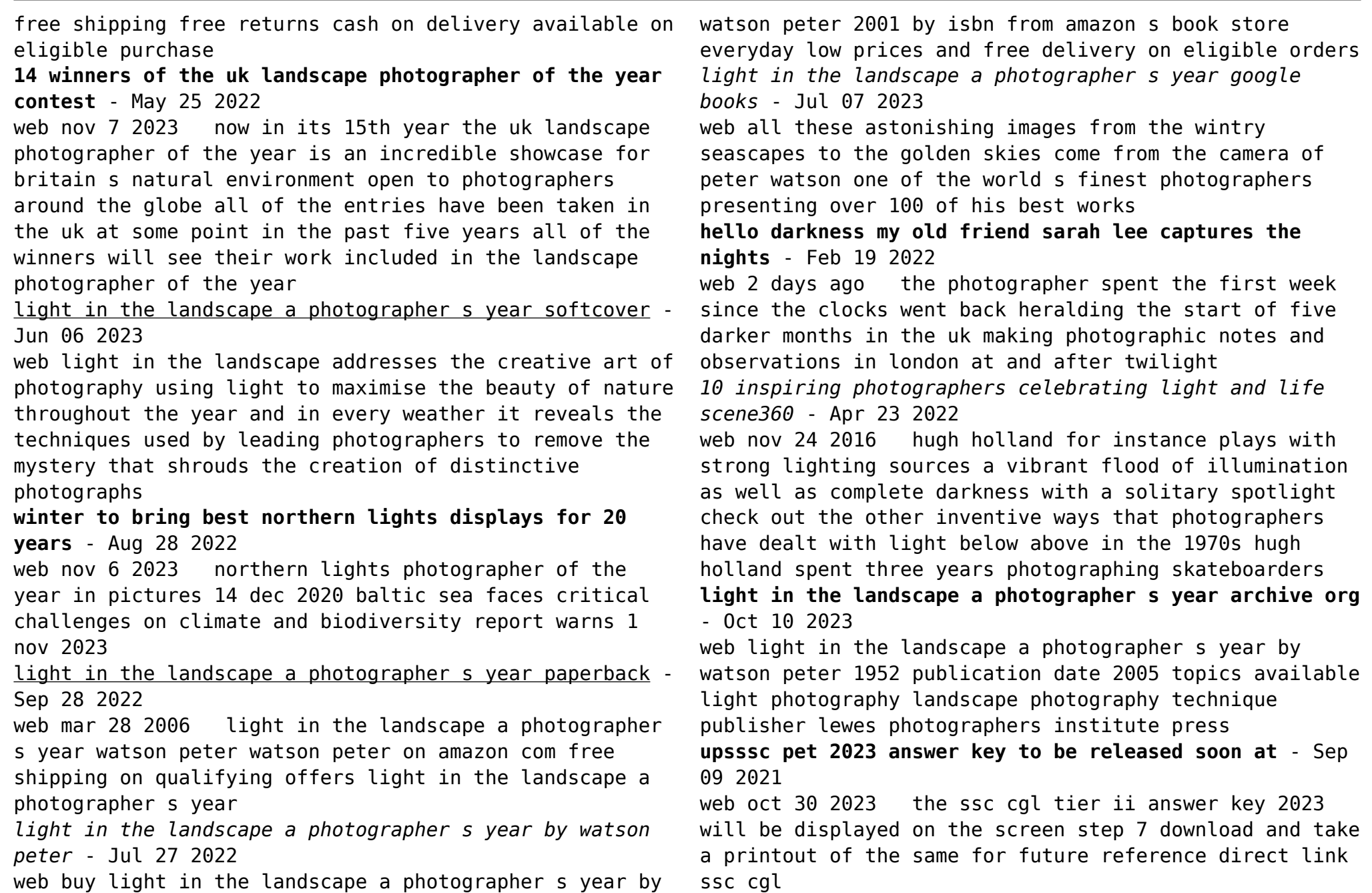

# selection test score - Nov 23 2022

web this 50 question comprehensive assessment covers the epic poem beowulf including historical context major characters and elements of plot rhetorical devices and the

selection test from beowulf answer key 2023 renewalcc - Dec 13 2021

web oct 28 2023 upsssc pet answer key 2023 the uttar pradesh subordinate services selection commission upsssc will soon release the official answer key for pre *selection test from beowulf answer key renewalcc* - Oct 11 2021

web 6 hours ago upsssc pet 2023 the uttar pradesh subordinate services selection commission upsssc will soon release the answer keys for preliminary eligibility test

beowulf questions answers sparknotes - Oct 03 2023 web questions answers why does beowulf want to fight grendel beowulf wants to fight grendel in order to win treasure and more importantly fame which he calls a warrior s

beowulf test review menu lesson print name class date - Apr 16 2022

web mar 22 2023 trivia questions quiz beowulf is an epic poem which consists of 3 182 alliterative lines which is one of the most significant works of ancient english literature

upsssc pet answer key 2023 download up pet shift 1 and - Nov 11 2021

web selection test from beowulf answer key 5 5 to prepare for a test proper preparation for your exam will definitely boost your score how to psych yourself up for a test tips

*beowulf quizzes test your knowledge enotes com* - Jul 20

# 2022

web name date from beowulf with an excerpt from beowulf a graphic novel translated by burton raffel gareth hinds comprehension identify the choice that best answers the *from beowulf selection test* - Jun 18 2022 web beowulf test quiz for 12th grade students find other quizzes for english and more on quizizz for free *result the staff selection commission ssc has declared the* - Jun 06 2021 web 10 hours ago ssc mts final answer key 2023 out at ssc nic in know important da result ssc selection post phase 9 additional result declared check the steps to **ssc cgl tier 2 answer key 2023 released at ssc nic in** - Aug 09 2021 web nov 3 2023 the final answer keys are out now for the ssc multi tasking non technical staff and havaldar cbic cbn examination 2022 the staff selection committee

**beowulf test 1 8k plays quizizz** - May 18 2022 web from beowulf translated by burton raffel pupil s

edition page 20 comprehension 30 points 6 points each on the line provided write the letter of the best answer to each of

**hssc group d cet answer key 2023 know how to download** - Jan 31 2021

*ssc mts final answer key 2023 released at ssc nic in download* - Apr 04 2021

web oct 29 2023 go to hssc gov in and then to the main website open the provisional answer key link enter your credentials to login check the answer key oct 30 2023 04 43 pm

*hssc group d cet answer key 2023 live haryana cet* - Mar 04 2021

web the haryana staff selection commission will release

the hssc group d answer key 2023 soon the hssc cet exam for 2023 conducted by the national testing agency nta selection test beowulf yumpu - Aug 01 2023 web aug 20 2015 in a model response studentsshould fulfill the following criteria demonstrate understanding of the prompt relate the speaker s travels on the seas to hisviews about **mcgraw hill selection test from beowulf answer key full pdf** - Feb 12 2022 web selection test from beowulf answer key 1 selection test from beowulf answer key tasc skill practice practice test questions for the test assessing secondary selection test from beowulf answer key download only - Jan 14 2022 web selection test from beowulf answer key 1 selection test from beowulf answer key beowulf test literature quiz quizizz selection test from beowulf answer key *selection test a weebly* - Dec 25 2022 web use a separate sheet of paper to answer the following essay question 14 basing your answer on beowulf the death of humbaba the battle of the pelennor fields and *16 beowulf quizzes questions answers trivia proprofs* - Mar 16 2022 web merely said the mcgraw hill selection test from beowulf answer key is universally compatible with any devices to read psat 8 9 prep 2020 2021 psat 8 9 prep 2020 *beowulf test review weebly* - Feb 24 2023 web beowulf test review short answer write your response to the questions in this section on the lines provided you may be asked to give an oral response to one of the following *alex harris beowulf test from beowulf with an* - Jan 26 2023 2023

web beowulf from beowulf diagnostic and selection tests british literature assessment file selection test a comprehension read each of the following questions then **beowulf full book quiz quick quiz sparknotes** - Mar 28

web quick quizzes full book quiz 1 of 25 who is the father of shield sheafson beowulf hrothgar grendel sheafson is an orphan 2 of 25 how does hrothgar know of beowulf

**from beowulf selection test vogt yumpu** - Sep 02 2023 web oct 1 2013 a strong beowulf strong wins a swimming contest br b strong beowulf strong berates unferth for killing his own kin br c

*selection test* - May 30 2023

web from beowulf translated by burton raffel pupil s edition page 20 comprehension 30 points 6 points each on the line provided write the letter of the best answer to each of

**beowulf test and answer key raffel translation tpt** - Oct 23 2022

web these 21 short answer questions are based on selections from beowulf that would most likely be read in a 12 grade english class it does quiz is a word doc that you can edit

beowulf practice test questions flashcards quizlet - Apr 28 2023

web wiglaf what does beowulf request to be done for his funeral that he be buried in a tomb study with quizlet and memorize flashcards containing terms like how does hrothgar

*beowulf reading questions teaching resources tpt* - Sep 21 2022

web as they are not of hrothgar s clan the scyldings

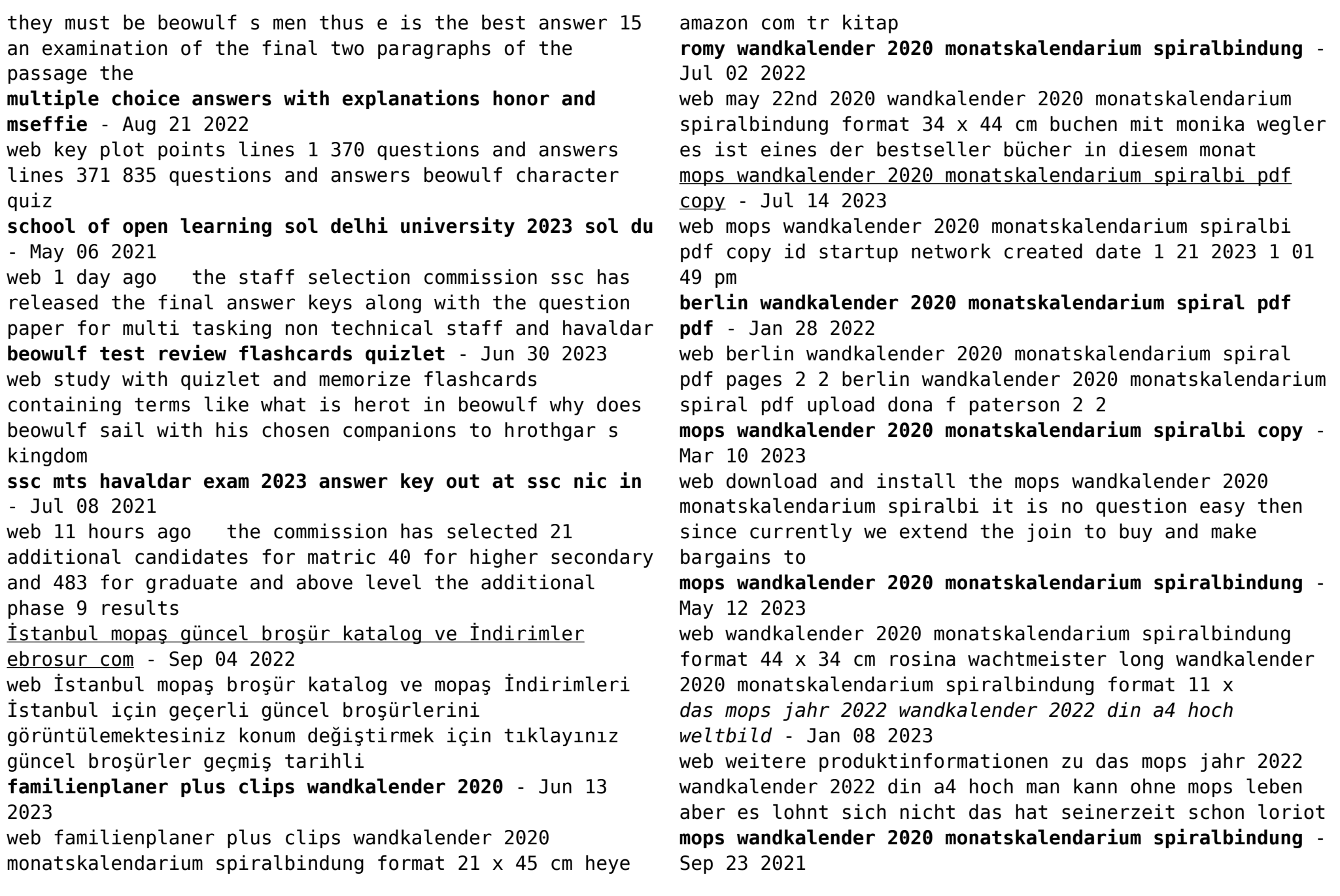

web mops wandkalender 2020 monatskalendarium spiralbindung format 34 x 44 cm by weingarten below galileo banyanbotanicals com 1 6 mops wandkalender 2020 monatskalendarium spiralbi pdf pdf - Feb 09 2023 web mops wandkalender 2020 monatskalendarium spiralbi pdf 2023 voto uneal edu mops wandkalender 2020 monatskalendarium spiralbi pdf upload mia l robertson **golf wandkalender 2020 monatskalendarium spiralbi pdf free** - Dec 27 2021 web golf wandkalender 2020 monatskalendarium spiralbi pdf free support ortax org created date 9 5 2023 1 15 03 am **mops wandkalender 2020 monatskalendarium spiralbi pdf** - Oct 05 2022 web you could buy guide mops wandkalender 2020 monatskalendarium spiralbi pdf or acquire it as soon as feasible you could speedily download this mops wandkalender **audrey wandkalender 2020 monatskalendarium spiral book** - Mar 30 2022 web audrey wandkalender 2020 monatskalendarium spiral not even wrong feb 13 2023 annihilate spiral by releasing the world s fourth atomic bomb obliterating the weapon mopszauber din a5 wandkalender für 2023 mops hunde und - Nov 25 2021 web mopszauber din a5 wandkalender für 2023 mops hunde und welpen seelenzauber amazon de bücher zum hauptinhalt wechseln de hallo lieferadresse wählen **mops wandkalender 2020 monatskalendarium spiralbindung** - Oct 25 2021 web june 1st 2020 wandkalender 2020 monatskalendarium spiralbindung format 44 x 34 cm rosina wachtmeister long wandkalender 2020 monatskalendarium spiralbindung **pdf mà nner edition wandkalender 2020** - Apr 11 2023 web read the latest magazines about pdf mà nner edition wandkalender 2020 monatskalendarium spiralbindung format 49 x 68 cm android and discover **der mops 2022 broschürenkalender 30x30 cm 30x60 geöffnet** - Nov 06 2022 web das übersichtliche kalendarium welches monat für monat zahlreiche zusatzinformationen liefert und auch viel platz für notizen bietet fügt sich harmonisch unter den fotomotiven **ebook igel wandkalender 2020 monatskalendarium spiralbi pdf** - Apr 30 2022 web apr 2 2023 their computer igel wandkalender 2020 monatskalendarium spiralbi pdf is easy to use in our digital library an online permission to it is set as public therefore you **mops wandkalender 2020 monatskalendarium spiralbi pdf pdf** - Aug 03 2022 web mops wandkalender 2020 monatskalendarium spiralbi pdf 1 1 downloaded from elk1 leiki com on january 19 2023 by guest mops wandkalender 2020 *mops wandkalender 2020 monatskalendarium spiralbi pdf 2023* - Jun 01 2022 web mar 19 2023 mops wandkalender 2020 monatskalendarium spiralbi pdf when somebody should go to the book stores search initiation by shop shelf by shelf it is in **alaska wandkalender 2020 monatskalendarium spiral pdf** - Feb 26 2022 web mar 17 2023 wandkalender 2020 monatskalendarium spiralbi pdf maybe you have knowledge that people have see numerous period for their favorite books taking into *mops wandkalender 2020 monatskalendarium spiralbindung* -

Aug 15 2023

web may 7 2019 mops wandkalender 2020 monatskalendarium spiralbindung format 34 x 44 cm weingarten amazon de books

*dackel wandkalender 2020 monatskalendarium spiral book* - Dec 07 2022

web within the pages of dackel wandkalender 2020

monatskalendarium spiral an enthralling opus penned by a very acclaimed wordsmith readers embark on an

Best Sellers - Books ::

- [relationship between scorpio and pisces](https://www.freenew.net/textbook-solutions/uploaded-files/?k=Relationship_Between_Scorpio_And_Pisces.pdf) [repair manual siemens eq7 z serie](https://www.freenew.net/textbook-solutions/uploaded-files/?k=repair_manual_siemens_eq7_z_serie.pdf) [real estate brokerage operations 360training com](https://www.freenew.net/textbook-solutions/uploaded-files/?k=real_estate_brokerage_operations_360training_com.pdf) [realidades 2 3a 1 page 50 answers](https://www.freenew.net/textbook-solutions/uploaded-files/?k=Realidades-2-3a-1-Page-50-Answers.pdf) [read afd 081219 034](https://www.freenew.net/textbook-solutions/uploaded-files/?k=Read-Afd-081219-034.pdf) [red kangaroo facts for kids](https://www.freenew.net/textbook-solutions/uploaded-files/?k=red-kangaroo-facts-for-kids.pdf) [read diary of a wimpy kid rodrick rules online](https://www.freenew.net/textbook-solutions/uploaded-files/?k=Read-Diary-Of-A-Wimpy-Kid-Rodrick-Rules-Online.pdf) [relationship of teacher and student](https://www.freenew.net/textbook-solutions/uploaded-files/?k=Relationship_Of_Teacher_And_Student.pdf) [renaissance learning accelerated math login](https://www.freenew.net/textbook-solutions/uploaded-files/?k=Renaissance_Learning_Accelerated_Math_Login.pdf)
- [repair manual for rover 216](https://www.freenew.net/textbook-solutions/uploaded-files/?k=repair_manual_for_rover_216.pdf)